## The book was found

# Sams Teach Yourself PHP, MySQL And Apache All In One (5th Edition)

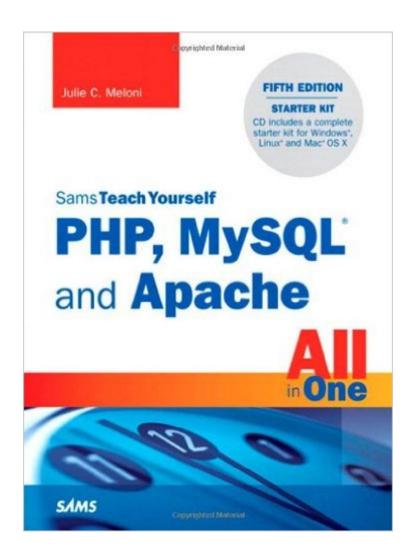

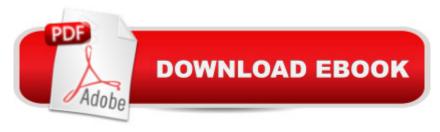

# **Synopsis**

In just a short time, you can learn how to use PHP, MySQL, and Apache together to create dynamic, interactive websites and applications using the three leading open-source web development technologies. Using a straightforward, step-by-step approach, each lesson in this book builds on the previous ones, enabling you to learn the essentials of PHP scripting, MySQL databases, and the Apache web server from the ground up. A Regardless of whether you run Linux, Windows, or Mac OS X, the enclosed CD includes a complete starter kit that lets you install all the software you need to set up a stable environment for learning, testing, and production. A Julie C. Meloni is a technical consultant who has been developing web-based applications since the Web first saw the light of day. She has authored numerous books and articles on web application development and HTML/CSS, and you can find translations of her work in 18 different languages. A Learn how toâ | ⠢â Install, configure, and set up the PHP scripting language, the MySQL database system, and the Apache Web server â ¢â Get these technologies to work together to create a dynamic, database-backed website â ¢â Interact with MySQL using PHP â ¢â Work with forms and files â ¢â Create a web-based discussion forum or mailing list â ¢â Add a storefront and shopping cart to your site â ¢â Optimize your MySQL databases â ¢â Fine-tune the Apache serverâ TMs performance â ¢â Restrict access to your applications â ¢â Set up a secure web server Â CD-ROM Includes A complete PHP, MySQL, and Apache starter kit for Windows®, Linux®, or Mac® OS X. Â Â

### **Book Information**

Series: Sams Teach Yourself

Paperback: 672 pages

Publisher: Sams Publishing; 5 edition (June 8, 2012)

Language: English

ISBN-10: 0672335433

ISBN-13: 978-0672335433

Product Dimensions: 7 x 1.4 x 9.1 inches

Shipping Weight: 2.6 pounds (View shipping rates and policies)

Average Customer Review: 3.7 out of 5 stars Â See all reviews (23 customer reviews)

Best Sellers Rank: #669,032 in Books (See Top 100 in Books) #86 in Books > Computers &

Technology > Databases & Big Data > MySQL #115 in Books > Computers & Technology >

Programming > Web Programming > PHP #282 in Books > Computers & Technology >

#### Customer Reviews

If you have no knowledge of structured query language (SQL) and limited experience working with servers, networking, etc, then this is not the book for you. I came at this book from mainly a Windows environment and Microsoft development tools experience and I'm struggling with it. The author does a decent job explaining, but the book and code examples are riddled with errors. The code errors are a curse and a blessing. It's incredibly frustrating when you follow the examples to a T and find they don't work. But on the flip side, it forced me to go look for answers elsewhere; going beyond a cursory knowledge of the software. However, at this point I still don't have a completely working Address Book example. I didn't get far in the book before I realized the author probably operates mainly in Linux, as most of the setup information leans that way. It's helpful for me as I will eventually run my site from a Linux box, but keep that in mind. For the other reviewers that complain about "newbies" not being able to follow this book, the author does give a disclaimer in the "Who Should Read This Book?" section. It's really not intended for complete newbies. If you have no experience with web technologies or any form of SQL, don't read this book. Go read other books and familiarize yourself with database technologies, networking, and server/client concepts first.

I did my usual tricks--printed documents from the Internet, watched YouTube "how to" videos.....and after several days of hacking, I was a dumb as when I started. So I bought the Kindle edition of Meloni's book, called it up on the left monitor via the Kindle reader and worked through the text line-by-line on the right monitor. Within a couple of hours I had a working local host complete with MySQL, php, WordPress and other things I guess I can't live without! And better yet, I know what all of that crap is and how to run it! Now I can concentrate on learning how to build my web site in the privacy of my own mind!

I followed the book step by step on both Linux and Windows. Neither of which worked. I couldn't get past the first few chapters of installing using this book. Huge waste of money. CD was pointless as you have to download packages for linux. Once I got everything running, nothing worked because the book is full of errors. Amazing.

I have been a big fan of the STY series of programming books for over 2 years now. I decided it was time to learn PHP so naturally I decided to rely on STY as my learning aid. I am very disappointed

though. The author wanders a lot in her instructions, and makes a lot of assumptions. The flow is far from fluid, and there really isn't a logical order in how she presents the information. I was enjoying reading the PHP tutorial at w3schools.com, but I really prefer a hard copy. In fact, had I not first gone through many of the tutorials at w3schools, I would find quite a few of the discussions in this book, to be quite confusing. Save your money and look elsewhere. I do NOT recommend this book!

From the Introduction: "The lessons that delve into programming with PHP assume no previous knowledge of the language." The author starts out well, but this book quickly runs into a steep learning curve. A lot of the advice in this book is 'RTFM' - Read The \* Manual. I did read the manuals, but bought this book to understand how the pieces fit together. I may have to purchase a PHP-only textbook to understand this book. The code for the examples in the book is on the accompanying CD, and can be downloaded from [...]. Some of the code necessary for the "hands on" MySQL and PHP chapters was not provided. There are no instructions on how to load the sample gueries.sql file in chapter 17. This would have made it easier than spending hours chasing down my own coding errors (as the author mentioned elsewhere in the book). Without proper working code, it is not possible to follow the "hands on" examples as you progress through the book. Although is is good to learn proper coding by doing, a backup file on the disk (or in the download) would have relieved some frustration. As a Windows user, I would like to have seen more Windows-specific examples throughout the book, rather than one mention in the early chapters. MAC users may have this same wish. Repetition aids learning. There are a lot of "cookie cutter" instructions in the book, but the author still assumes that the readers understands what they are doing. Some parts of the code examples are not well explained, and some not at all. This book serves as a good introduction to Apache, MySQL, and PHP, but falls short of adequetly explaining any of them. A "Teach Yourself" textbook should do just that.

I don't usually write reviews, but I found this book to meet my needs. For those who are thinking about buying this book, I would suggest learning how XAMPP and how MYSQL work. I was able to do the exercises without a problem because I took a PHP MYSQL course. I wanted to learn how to make an e-commerce website and this has given me the tools to get started. I know how to make a CMS system with MYSQL/ PHP and wanted to integrate a store with the CMS. Now, I know how to do it thanks to this book.

The best I can say about this book is that it is written by a geek for geeks. As an application

programmer of 30 years I was looking forward to transferring my programming skills to PHP and MySQL. I found this book both patronising and badly written. Surely there is no need for the author to insult her readers, when in Chapter 4 under Getting Installation Help she tells her readers not to bother the online community with their dumb questions, but to only submit intelligent questions. My sympathy with any novice programmer or database designer who is trying to work through this book *Download to continue reading...* 

Sams Teach Yourself PHP, MySQL and Apache All in One (5th Edition) Sams Teach Yourself UNIX System Administration in 24 Hours (Sams Teach Yourself in 24 Hours) Swift in 24 Hours, Sams Teach Yourself (Sams Teach Yourself -- Hours) Sams Teach Yourself ADO 2.5 in 21 Days (Sams Teach Yourself...in 21 Days) High Availability for the LAMP Stack: Eliminate Single Points of Failure and Increase Uptime for Your Linux, Apache, MySQL, and PHP Based Web Applications The Joy of PHP: A Beginner's Guide to Programming Interactive Web Applications with PHP and mySQL Teach Yourself Java in 21 Days: Professional Reference Edition (Sams Teach Yourself) Teach Yourself How to Become a Webmaster in 14 Days (Sams Teach Yourself) Sams Teach Yourself WordPerfect Office 2000 for Linux in 24 Hours (Teach Yourself -- 24 Hours) Sams Teach Yourself UNIX System Administration in 21 Days (Teach Yourself -- Days) Teach Yourself Unix Shell Programming in 14 Days (Sams Teach Yourself) Sams Teach Yourself DirectX 7 in 24 Hours (Teach Yourself -- Hours) Teach Yourself Database Programming With Delphi in 21 Days (Sams Teach Yourself) Teach Yourself Borland Delphi in 21 Days (Sams Teach Yourself) Teach Yourself Visual C++ in 21 Days (Sams Teach Yourself) Sams Teach Yourself RoboHELP 2000 for HTML Help in 24 Hours (Teach Yourself -- Hours) PHP Web 2.0 Mashup Projects: Practical PHP Mashups with Google Maps, Flickr., YouTube, MSN Search, Yahoo!: Create practical mashups in PHP ... MSN Search, Yahoo!, Last.fm, and 411Sync.com The Apache Wars: The Hunt for Geronimo, the Apache Kid, and the Captive Boy Who Started the Longest War in American History PHP and MySQL Web Development (5th Edition) (Developer's Library) Sams Teach Yourself C++ in One Hour a Day (6th Edition)

<u>Dmca</u>